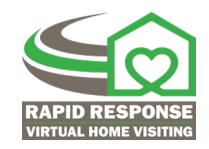

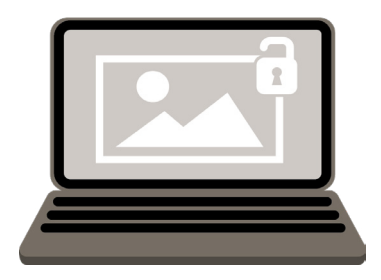

## **ASQ-3 jpeg files**

Access to the ASQ-3 jpeg files and fillable PDFs is now available.

- > Information on ASQ virtual administration landing page: <https://agesandstages.com/using-asq-in-a-virtual-environment/> (see Option 2).
- > Direct link to the web form that needs to be filled out: [https://agesandstages.com/using-asq-in-a-virtual-environment/special-release-of-as](https://agesandstages.com/using-asq-in-a-virtual-environment/special-release-of-asq-3-files/)q-3-files/
- > Find webinar recordings and additional resources related to using the ASQ-3 in a virtual environment here: <https://institutefsp.org/covid-19-rapid-response-webinar-recordings>